## uc3m | Universidad Carlos III de Madrid

Vicerrectorado de Estudios Apoyo a la docencia y gestión del grado

## **DENOMINACIÓN: Hojas de cálculo. Nivel avanzado.**

**GRADO: Grado en Matemática Aplicada y Computación** en el estableceu de la **CURSO: 3** de la cuatrimidad de la cuatrimestre de la cuatrimidad de la cuatrimidad de la cuatrimidad de la cuatrimidad de la cuatrimidad de la cua

**CURSO: 3**

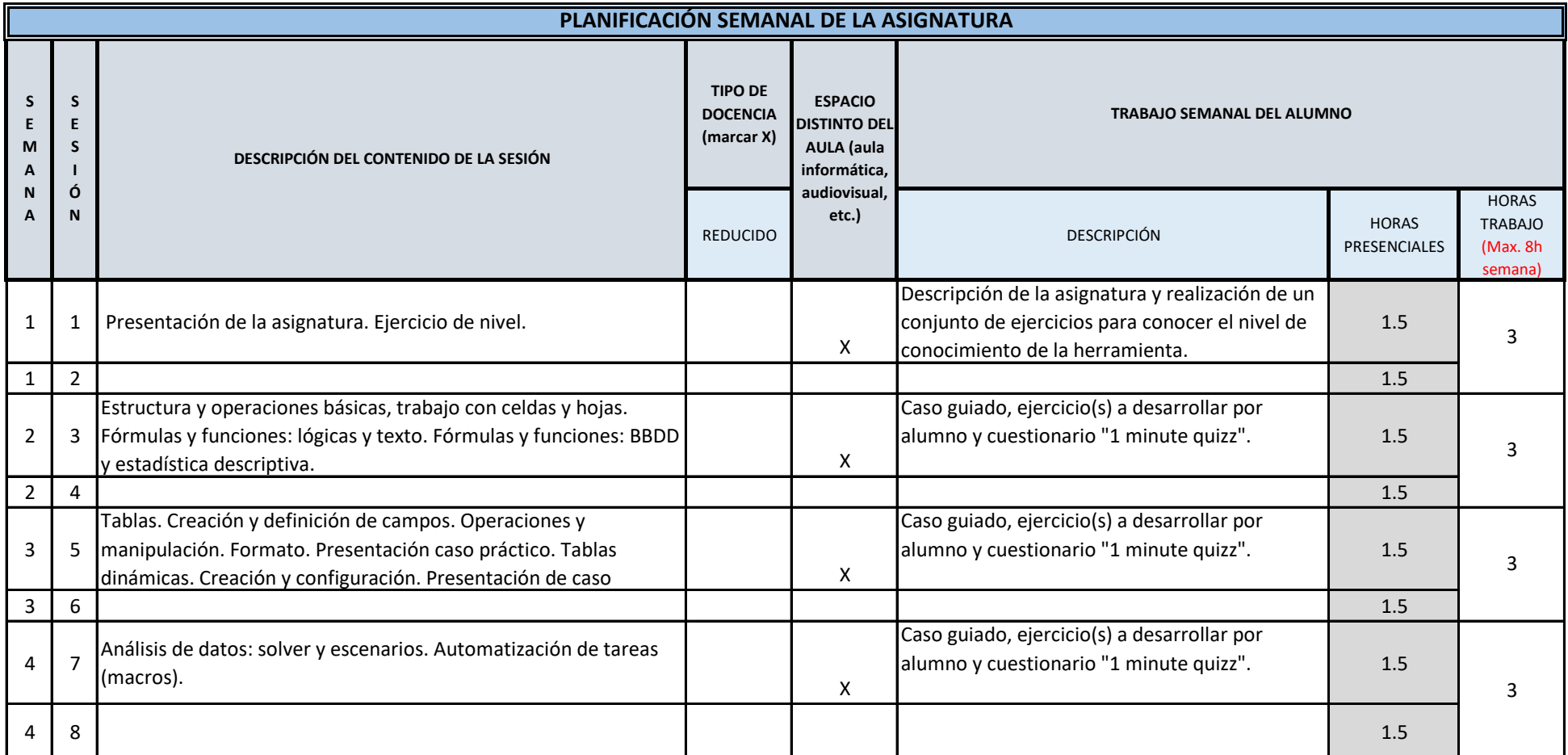

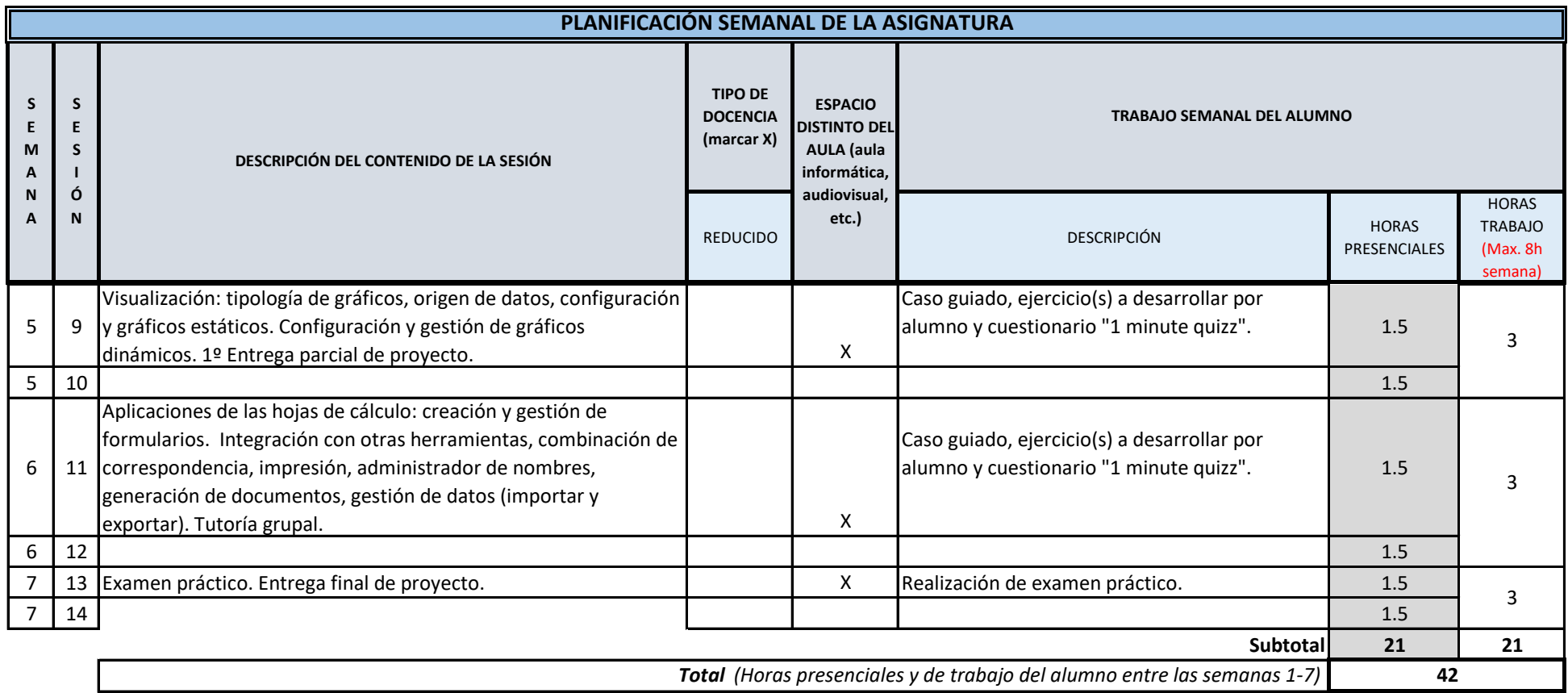

**TOTAL** *(Máximo 75 horas)* **42**